TURNING YOUR PRODUCT VISION INTO REALITY www.oem.net.au

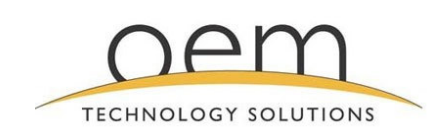

OEM TECHNOLOGY SOLUTIONS PTY LTD | ABN 40 113 389 852 UNIT 13, 82 RESERVE ROAD, ARTARMON NSW 2064 AUSTRALIA  $T: + 61299669424 | F: +61299669429$ 

# **ISAGRAF V3.5 OVERVIEW**

## **Document Number: TD-0004 Issue Status: 1**

**Prepared By:** OEM TECHNOLOGY SOLUTIONS PTY LTD UNIT 13, 82 RESERVE ROAD ARTARMON NSW 2064 AUSTRALIA

 $\odot$ **2005** This document is the property of OEM Technology Solutions Pty Ltd and may not be copied, used or disclosed in whole or in part except with the prior written permission of OEM Technology Solutions Pty Ltd or if it has been furnished under contract with another party, as specified in that contract. The copyright and the foregoing restriction on copying, use and disclosure extend to all media in which this information may be embodied. No liability is accepted for errors or omissions in this document.

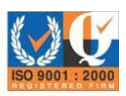

SYSTEM ENGINEERS | SOFTWARE ENGINEERS | ELECTRONICS ENGINEERS

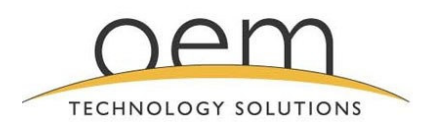

www.oem.net.au

 $29^{\text{th}}$  September 2005

**ISaGRAF V3.5 Overview** Document No: TD-0004/1

## **TABLE OF CONTENTS**

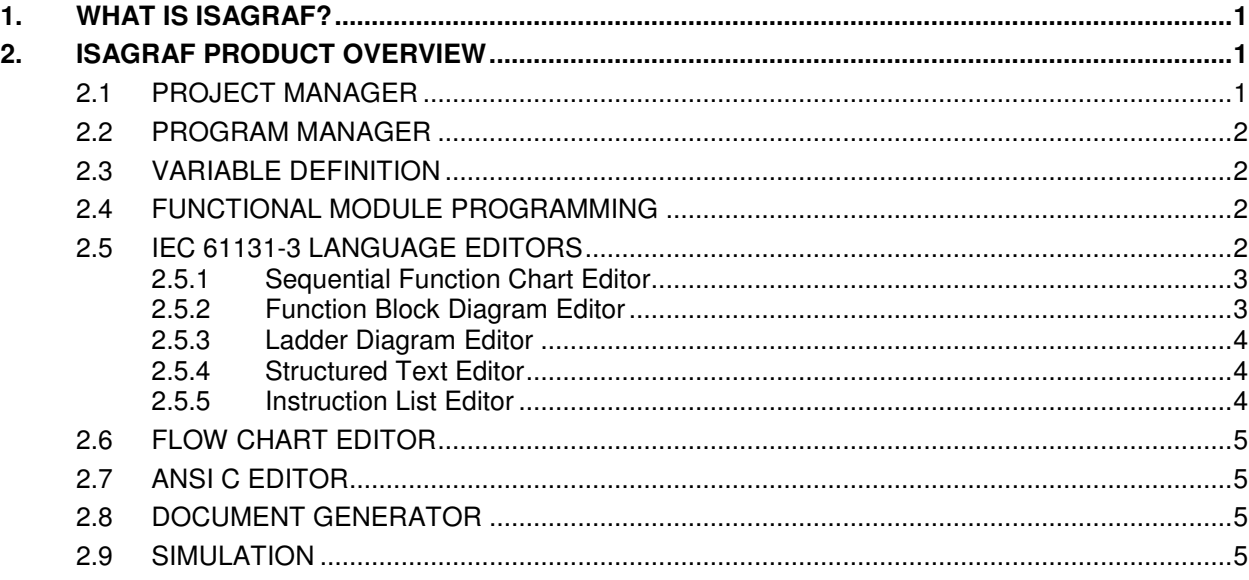

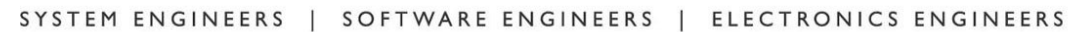

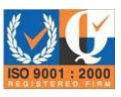

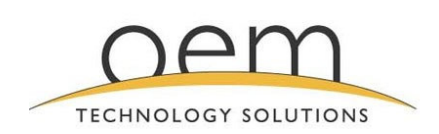

www.oem.net.au

ISaGRAF V3.5 Overview Document No: TD-0004/1

 $29^{\mathsf{th}}$ 

## **1. WHAT IS ISAGRAF?**

With the increased demand for standard hardware and programming systems, international standards such as IEC 61131-3 have been developed to meet this demand. The IEC 61131-3 outlines the requirements for uniformity of industrial programming languages, specifically targeted at PLC's (Programmable Logic Controllers).

ISaGRAF was the first Windows based development environment to fully support all five of the PLC languages:

> Sequential Function Chart (SFC) Function Block Diagram (FBD) Ladder Diagram (LD) Structured Text (ST) Instruction List (IL)

Additionally, for the ultimate in power and flexibility, ISaGRAF supports functions and function blocks written in C and/or IEC 61131-3 languages. The ISaGRAF workbench provides a fully featured set of tools for programming Rabbit Semiconductor controllers providing editing, debugging, code generation, documentation, library management, archiving, on-line monitoring, off-line simulation and on-line change of projects made for execution by the ISaGRAF runtime kernel. The workbench runs on Windows 3.1, 3.11, 95 or NT, OS/2 and all Windows emulation packages. The ISaGRAF workbench and documentation are available in English, French, German and Japanese, with other languages soon to be available.

## **2. ISAGRAF PRODUCT OVERVIEW**

### **2.1 PROJECT MANAGER**

ISaGRAF begins with the preparation of a detailed project specification. This step is common to all PLC programming techniques and is usually the result of a thorough analysis of the project and consultation between the integrator and the customer. Distributed applications can easily be represented as several ISaGRAF projects grouped together in the project list. These applications can be edited, simulated or debugged on the same Window screen.

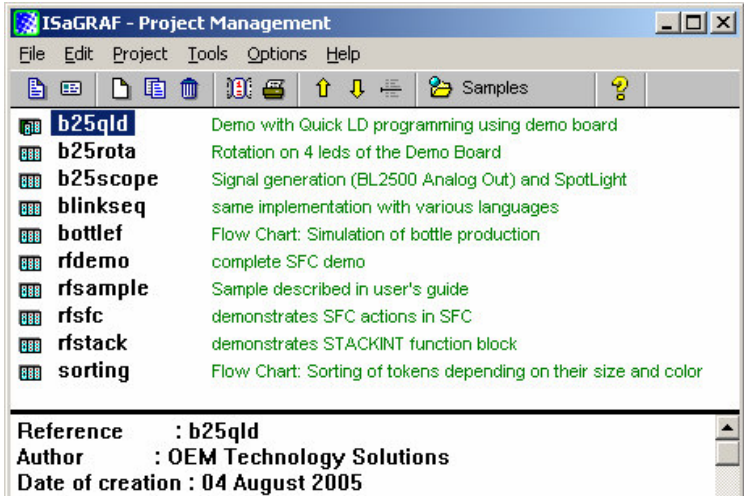

Version number : 3-0240C - 1.00 Description : House control (lights and shutter)

SYSTEM ENGINEERS | SOFTWARE ENGINEERS | ELECTRONICS ENGINEERS

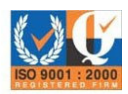

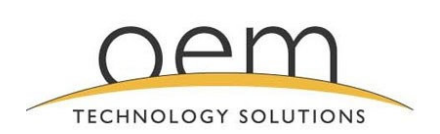

#### www.oem.net.au

ISaGRAF V3.5 Overview Document No: TD-0004/1

 $29^{\mathsf{th}}$ 

#### **2.2 PROGRAM MANAGER**

With the program manager the application specification is divided into smaller functional modules. The exact operation that is to be performed within each module is defined at that stage.

ISaGRAF's program management facilities allow the user to define each of these modules, their operations and their interaction to form the complete application.

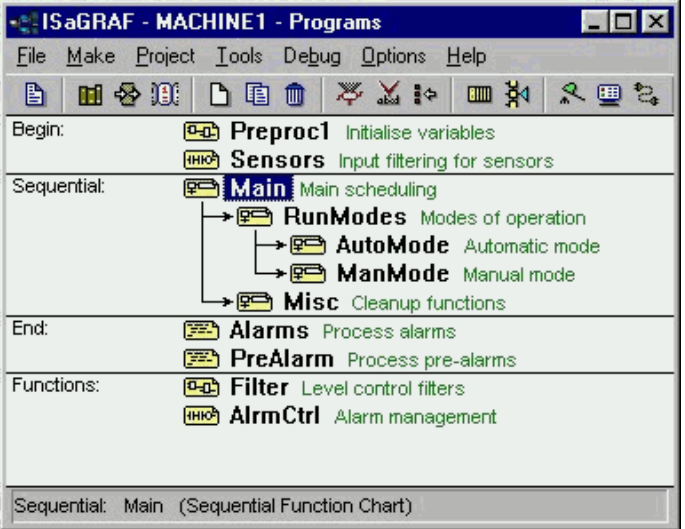

#### **2.3 VARIABLE DEFINITION**

All variables are declared or imported in the ISaGRAF dictionary. When this step is achieved, during programming, a mouse click will insert the variable in the program.

Any external database can be imported to build the ISaGRAF dictionary. A quick declaration allows many variables to be declared with one command and an easy to use mapping tool is provided for Modbusbased SCADA systems such as Indusoft®.

#### **2.4 FUNCTIONAL MODULE PROGRAMMING**

The next step in the ISaGRAF methodology is the actual programming of the various functional modules. This can be done using any one of the six supported languages:

> Sequential Functional Chart (SFC) Function Block Diagram (FBD) Ladder Diagram (LD) Structured Text (ST) Instruction List (IL) Flow Chart (FC)

## **2.5 IEC 61131-3 LANGUAGE EDITORS**

In February 1993, responding to the need for standards to reduce training costs and guaranteed portability, the IEC issued the IEC 61131-3 standard: a specification of five PLC programming languages that can be freely mixed to define automation and control procedures.

In August 1996, ISaGRAF version 3.2 received the certificate of PLC open compliance class of IEC 61131-3 (base level IL).

SYSTEM ENGINEERS | SOFTWARE ENGINEERS | ELECTRONICS ENGINEERS

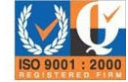

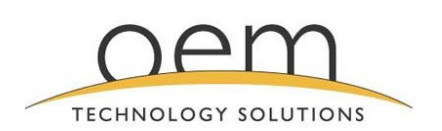

#### www.oem.net.au

ISaGRAF V3.5 Overview Document No: TD-0004/1

 $29^{\mathsf{th}}$ 

## **2.5.1 Sequential Function Chart Editor**

SFC divides the process cycle into a number of well defined steps, separated by transitions. SFC is the core language of the IEC 61131-3 standard. The other languages are used to describe the actions performed within the steps and the logical conditions<br>for the transitions. Parallel transitions. Pa<br>g can easily processing can easily be described using SFC.

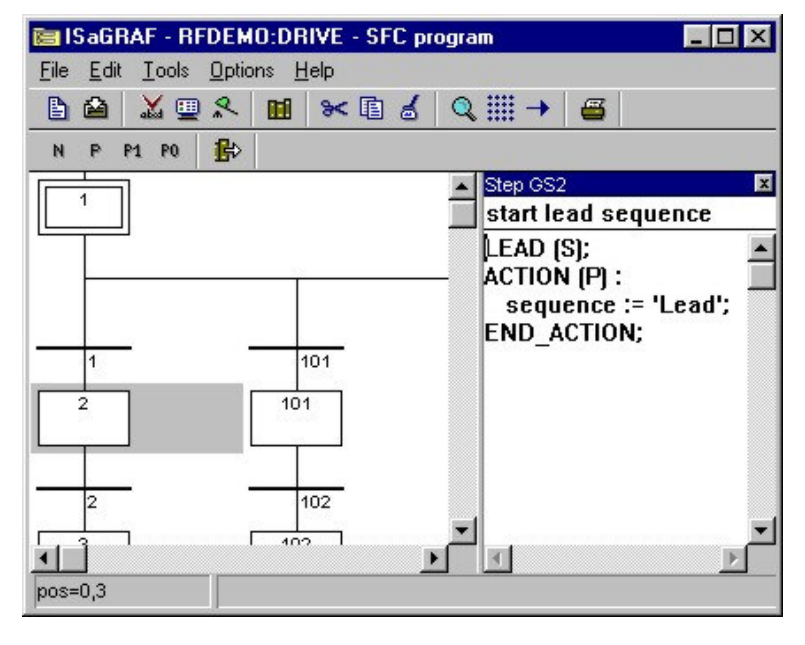

## **2.5.2 Function Block Diagram Editor**

The FBD is a graphical language that allows the user to build complex procedures by taking existing function blocks from the ISaGRAF library and wiring them together on the screen.

ISaGRAF includes a library with more than 60 blocks ready to use. Users can enlarge this library by writing functions and function blocks in LD/FBD/ST/IL or C.

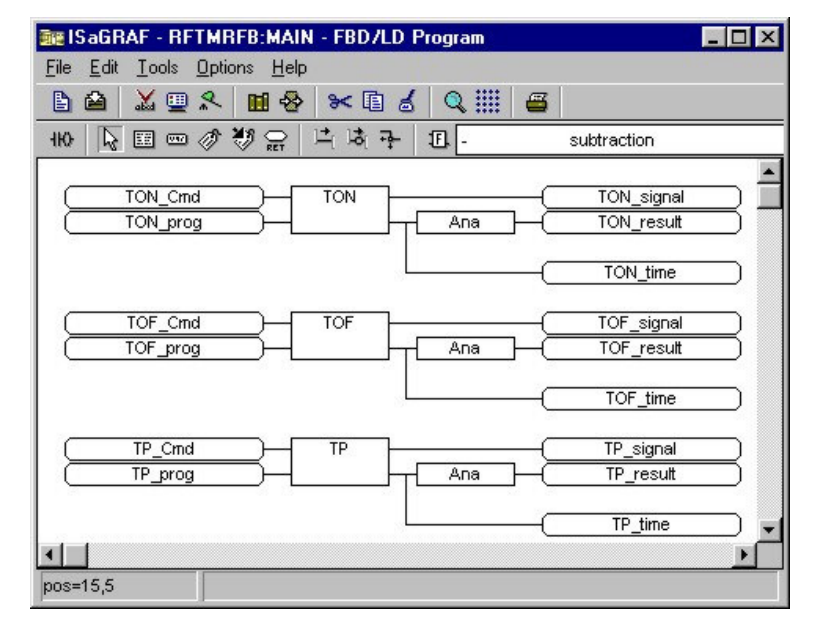

SYSTEM ENGINEERS | SOFTWARE ENGINEERS | ELECTRONICS ENGINEERS

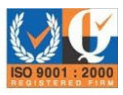

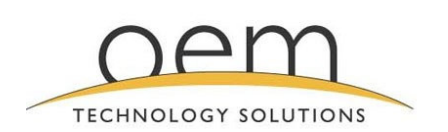

#### www.oem.net.au

ISaGRAF V3.5 Overview Document No: TD-0004/1

 $29^{\mathsf{th}}$ 

#### **2.5.3 Ladder Diagram Editor**

The ladder diagram is one of the most familiar methods of representing logical equations and simple actions. The ISaGRAF ladder diagram editor offers the best compromises between high level graphic capabilities and easy to use keyboard driven programming.

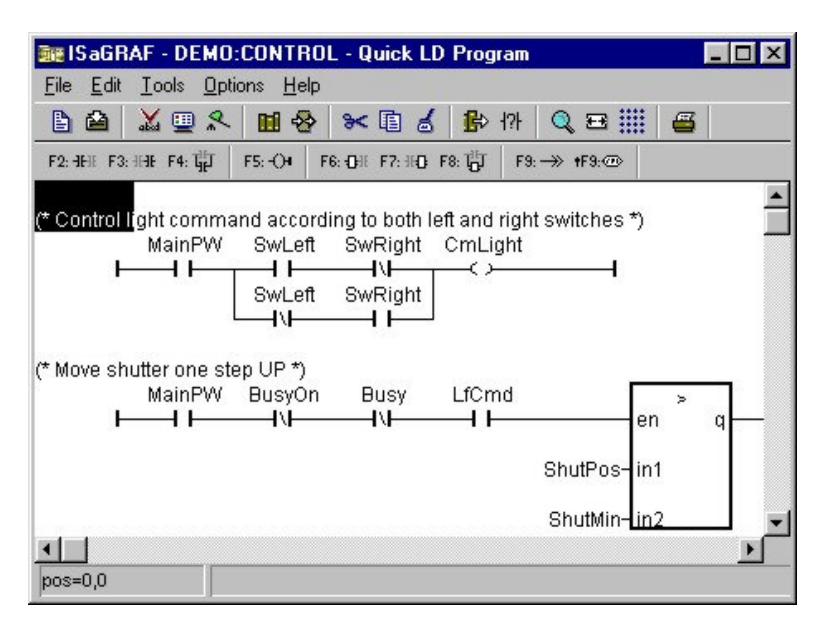

#### **2.5.4 Structured Text Editor**

Structured text is a high level structured language with a syntax similar to Pascal, but more intuitive to the automation engineer.

This language is mainly used to implement complex procedures that cannot be easily expressed with graphical languages (FOR, WHILE, etc.).

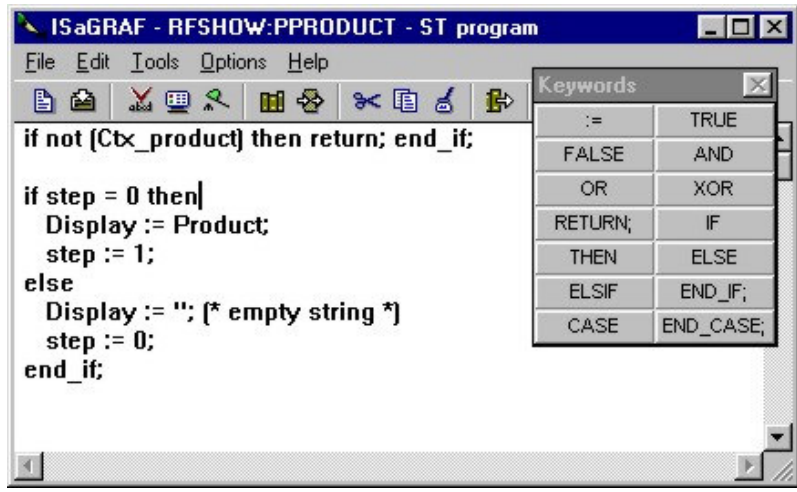

## **2.5.5 Instruction List Editor**

Instruction list is a low level language similar to the simple textual PLC languages.

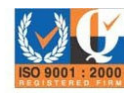

SYSTEM ENGINEERS | SOFTWARE ENGINEERS | ELECTRONICS ENGINEERS

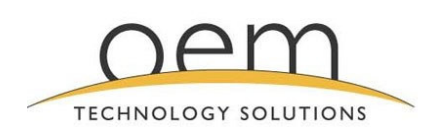

#### www.oem.net.au

ISaGRAF V3.5 Overview Document No: TD-0004/1

 $29^{\mathsf{th}}$ 

### **2.6 FLOW CHART EDITOR**

In addition to the five IEC 61131-3 languages ISaGRAF implements another graphical language, Flow Chart. Flow Chart is a decision diagram, which can also be used to describe sequential operations.

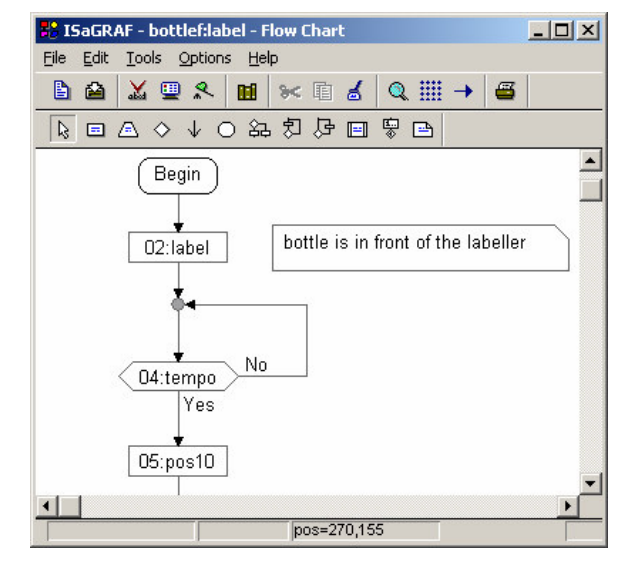

#### **2.7 ANSI C EDITOR**

Additionally, for ultimate power and flexibility ISaGRAF supports ANSI C. Functions and function blocks written in C can be called directly from any of the six supported languages. The routines become an extension of the ISaGRAF languages.

#### **2.8 DOCUMENT GENERATOR**

ISaGRAF features a self-documentation capability that can automatically generate the project's most current project description, project architecture, history of modifications, I/O wiring lists, dictionaries and cross references.

#### **2.9 SIMULATION**

Without any target hardware platform, the programmer can validate the complete application in the office. With ISaGRAF's powerful simulator on the workbench, the user can perform structural and functional tests of each module separately or on the global application.

The simulator makes it easy to trace the program execution and to see the status of any internal variable. The I/O hardware can be fully simulated and internal status and variables manual forced by the user.

During simulation, editors can be opened in debug mode to see how programs are executed.

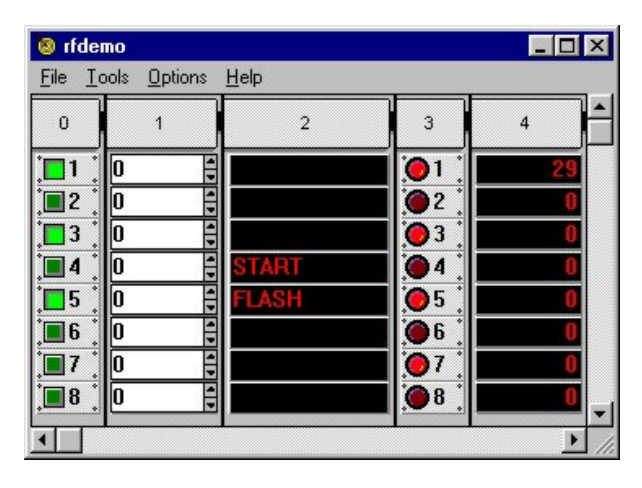

#### SYSTEM ENGINEERS | SOFTWARE ENGINEERS | ELECTRONICS ENGINEERS

Research | Specify | Design | Develop | Validate | Support | Custom Product Manufacture | Configuration | Warranty

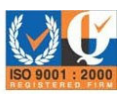

Use, duplication or disclosure of the information on this page is subject to the copyright restrictions on this documents title page.